#### **Moravská zemská knihovna v Brně**

#### http://www.mzk.cz

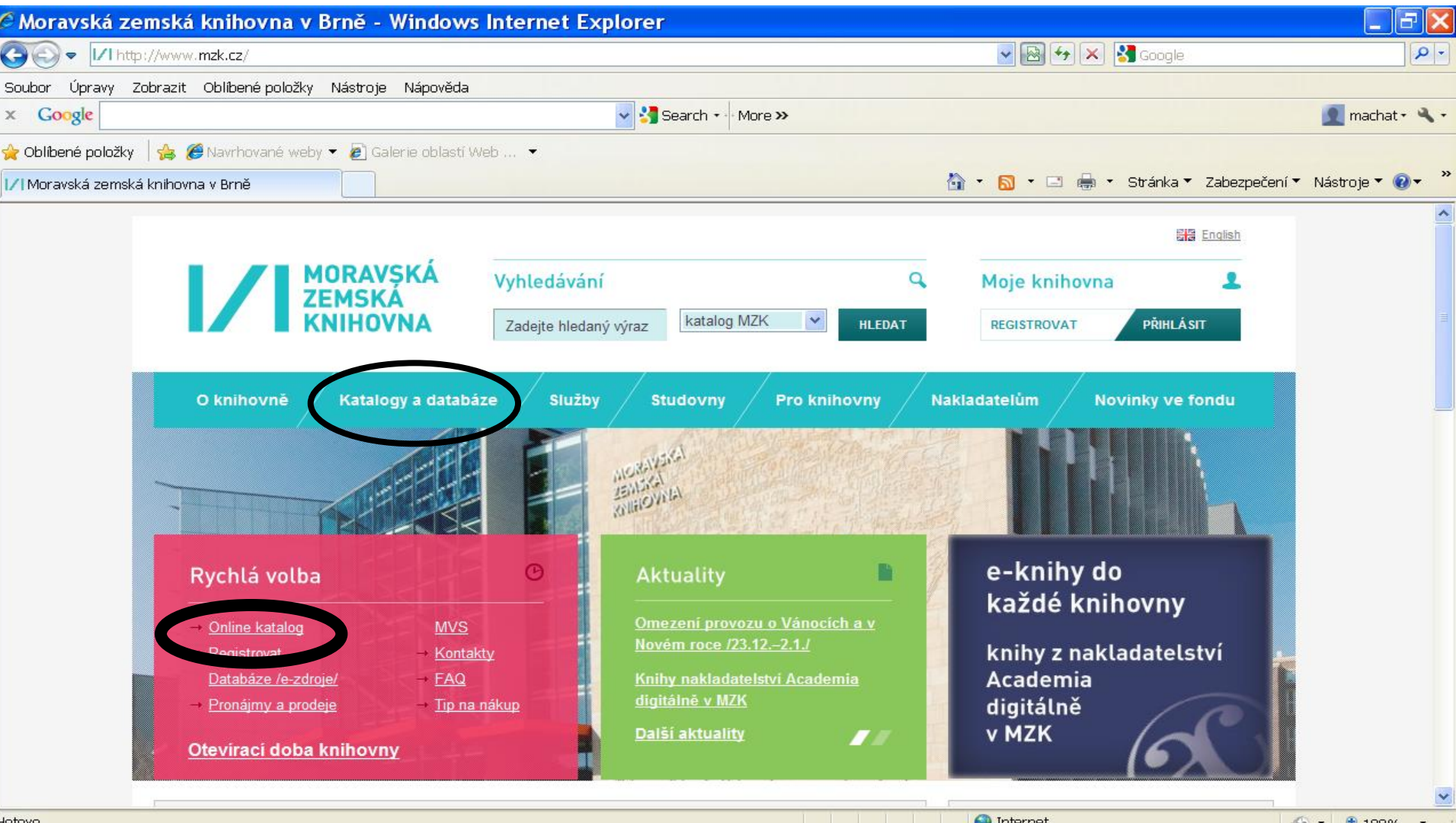

CS < 3 型 10 目 22:28

*N* Start

Nová verze katalogu MZK – VUFIND http://vufind.mzk.cz/

Pozor – platí jiná pravidla pro rozšíření než v Alephu !

\* náhrada za 0 – neomezené množství znaků

? náhrada za právě 1 znak

#### VUFIND – jednoduché vyhledávání

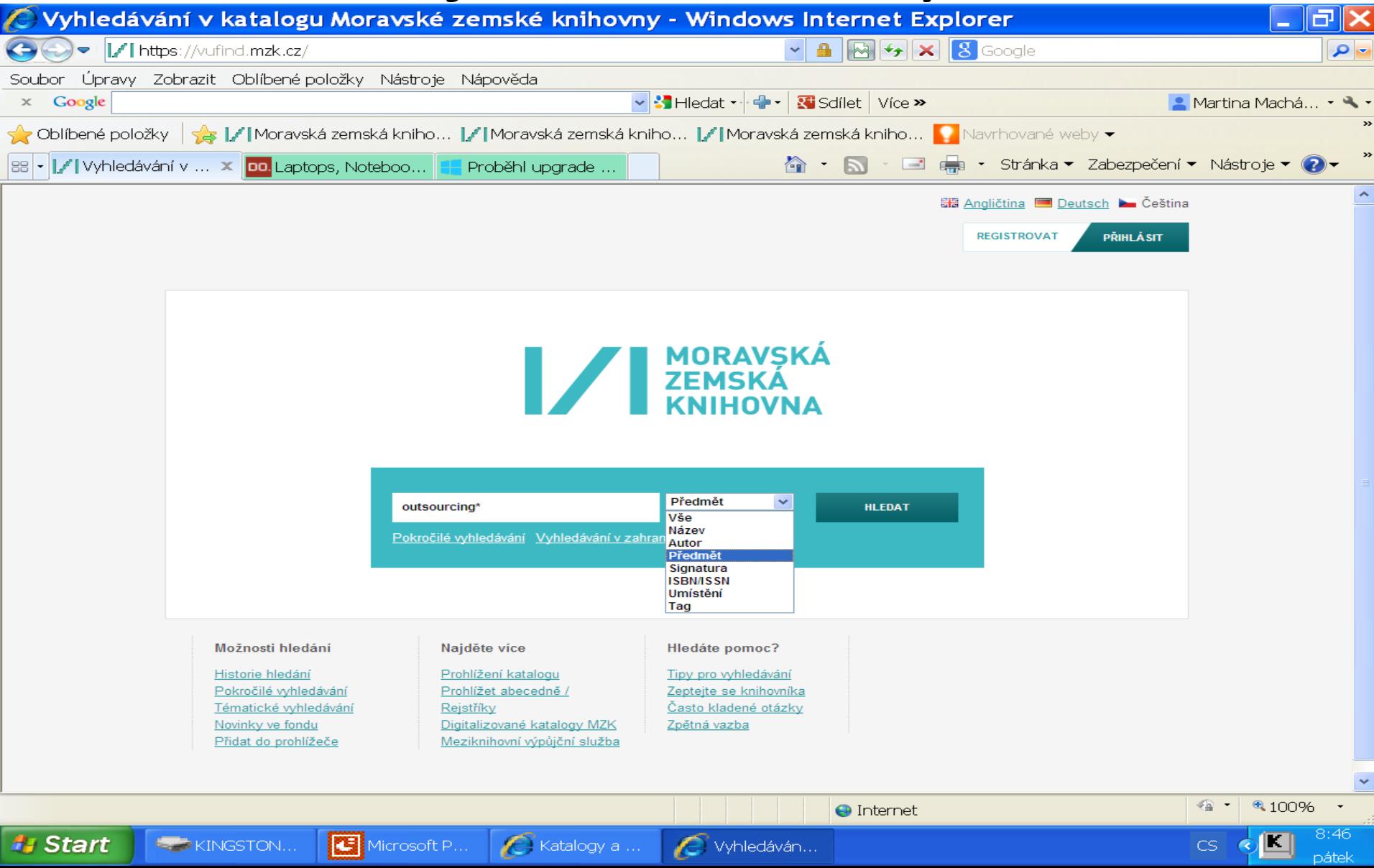

## VUFIND - výsledky

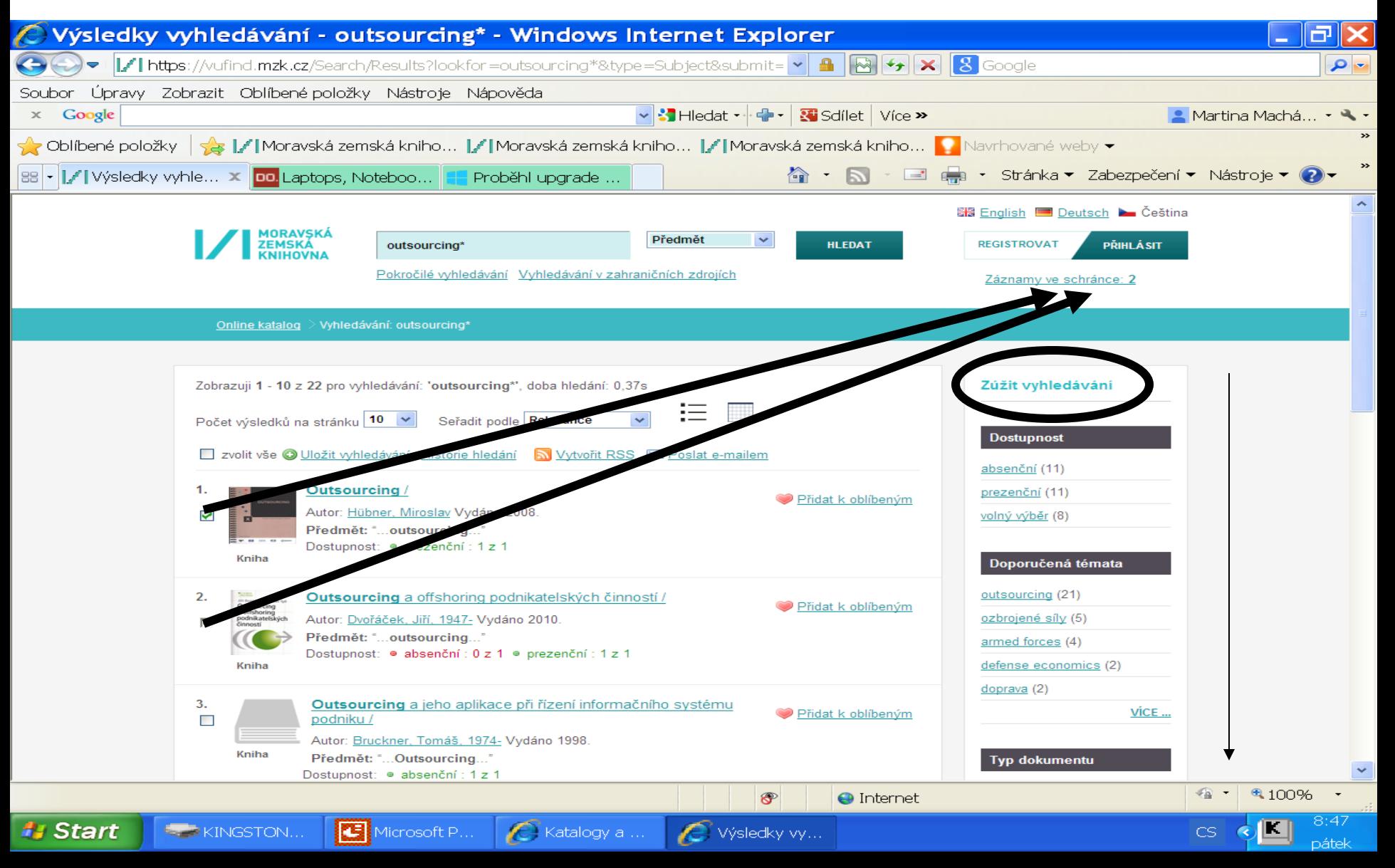

### Vufind - záznamy ve schránce

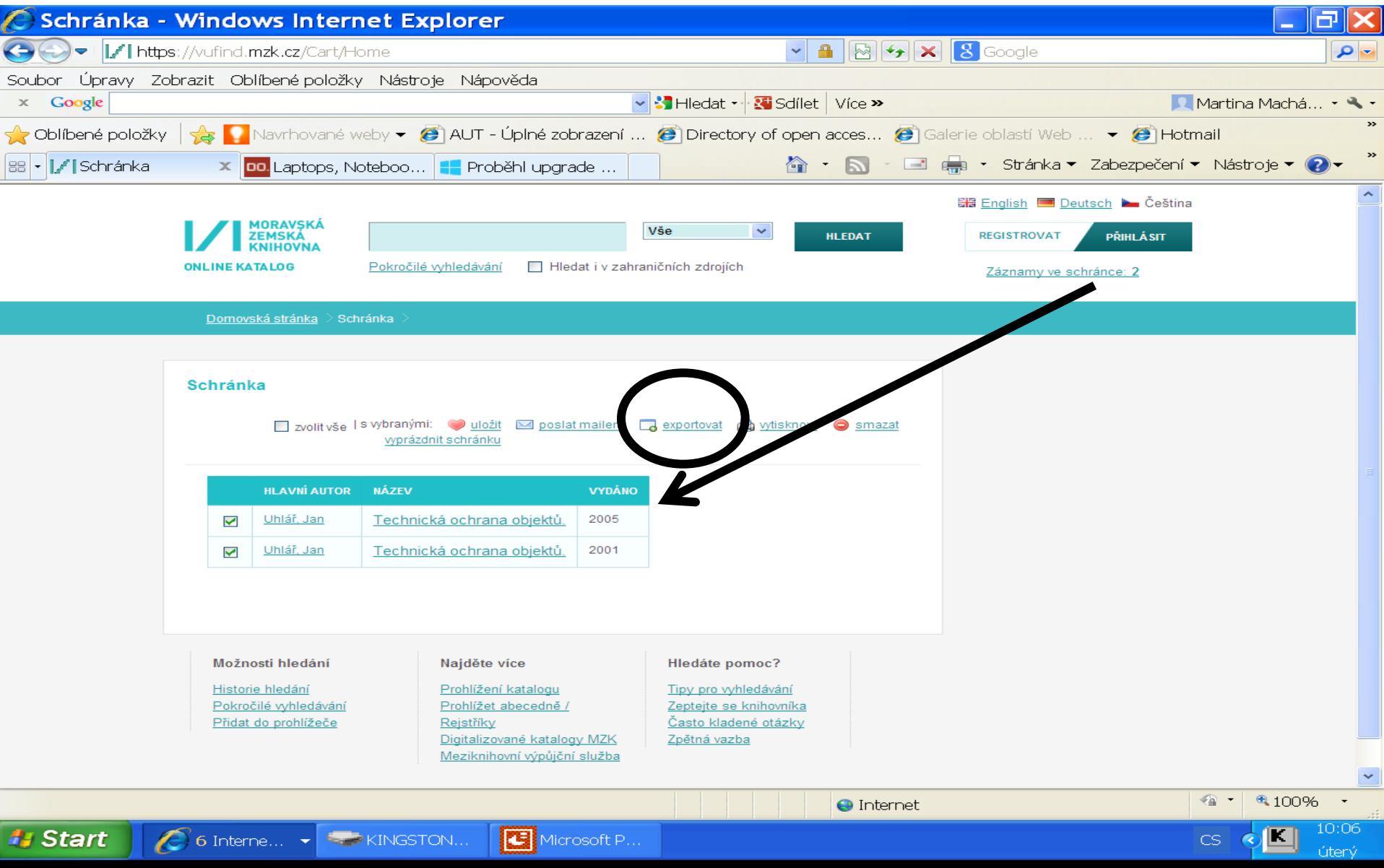

#### VUFIND – práce se schránkou

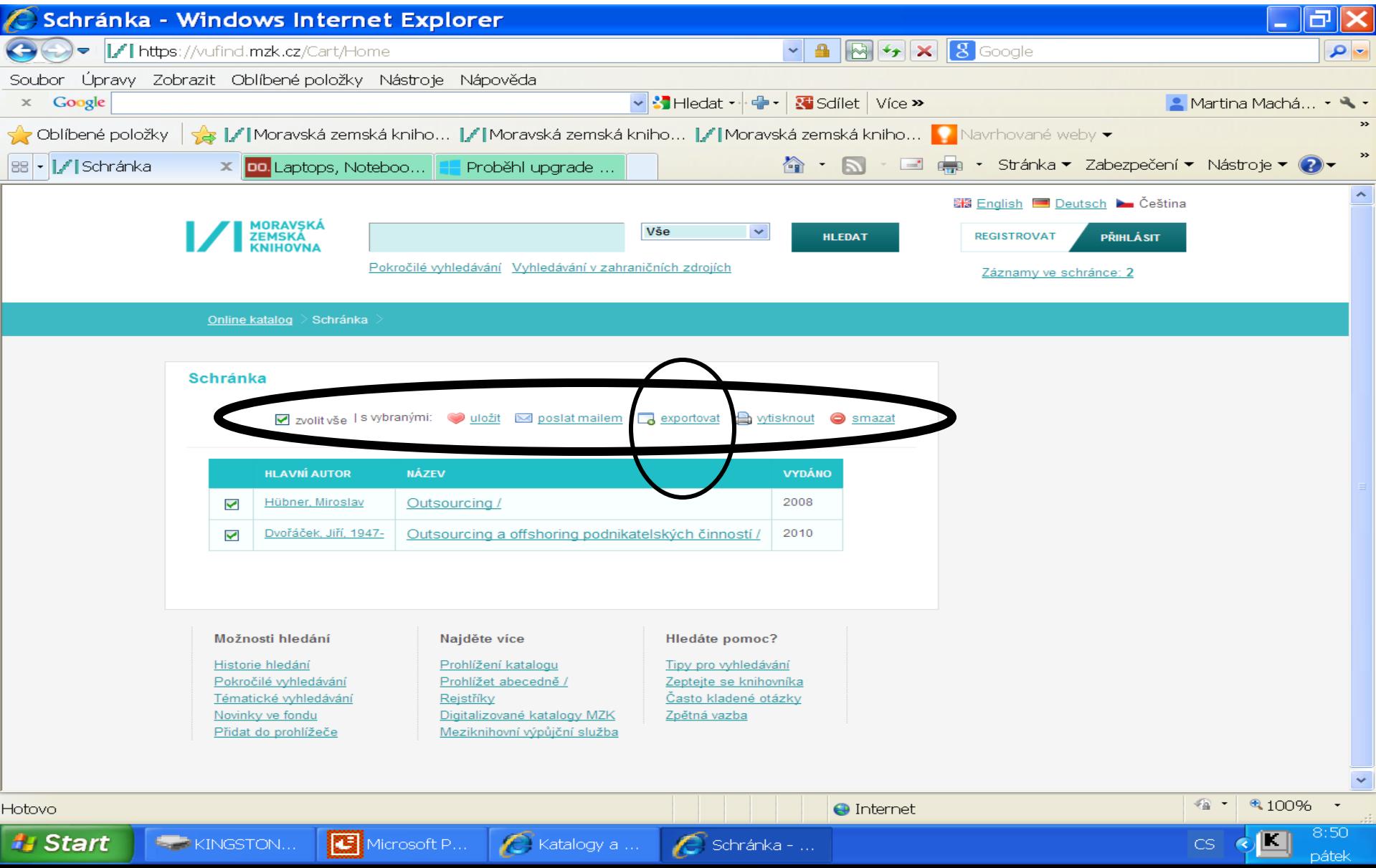

#### VUFIND - export záznamů 1

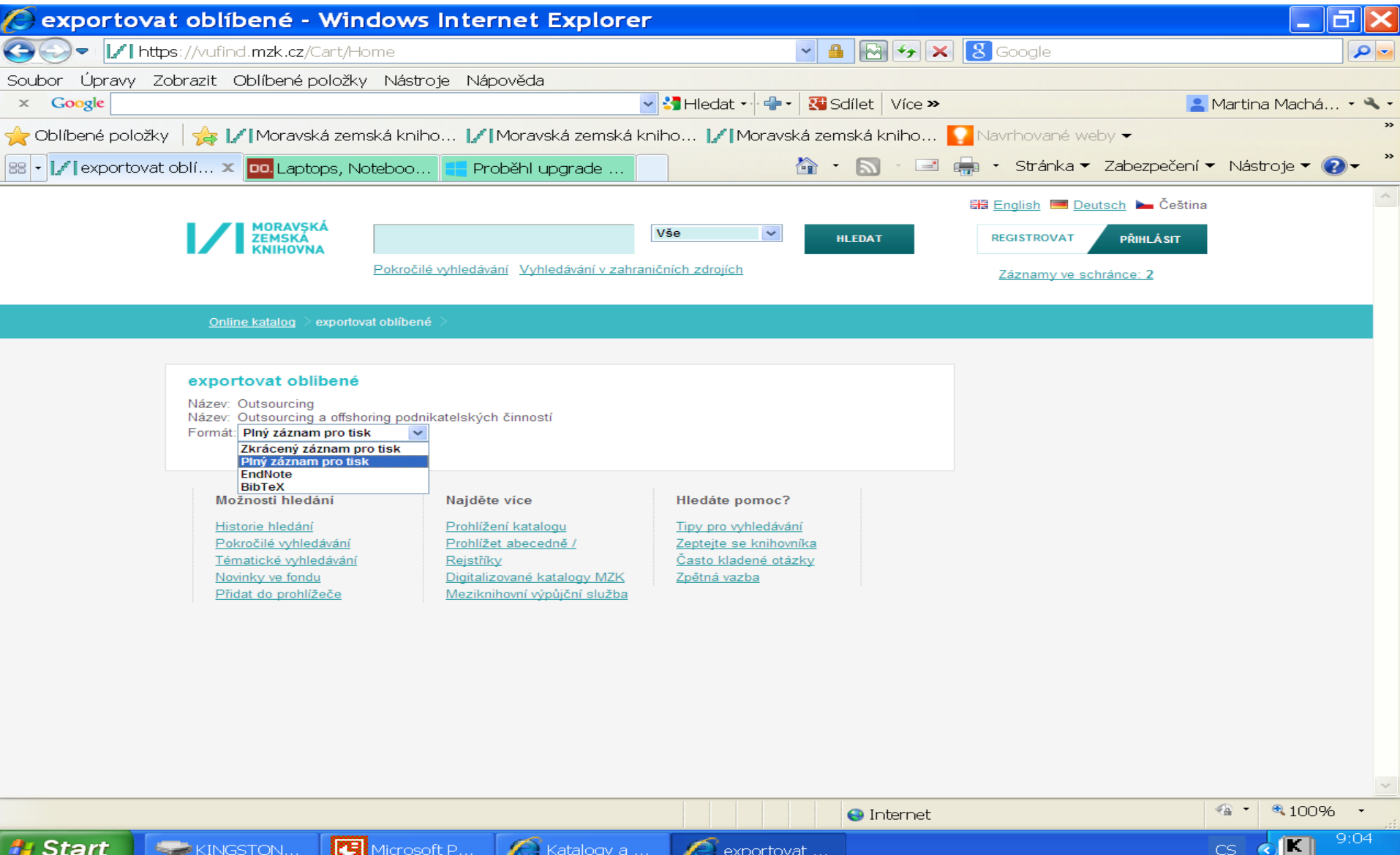

#### VUFIND - export záznamů 2

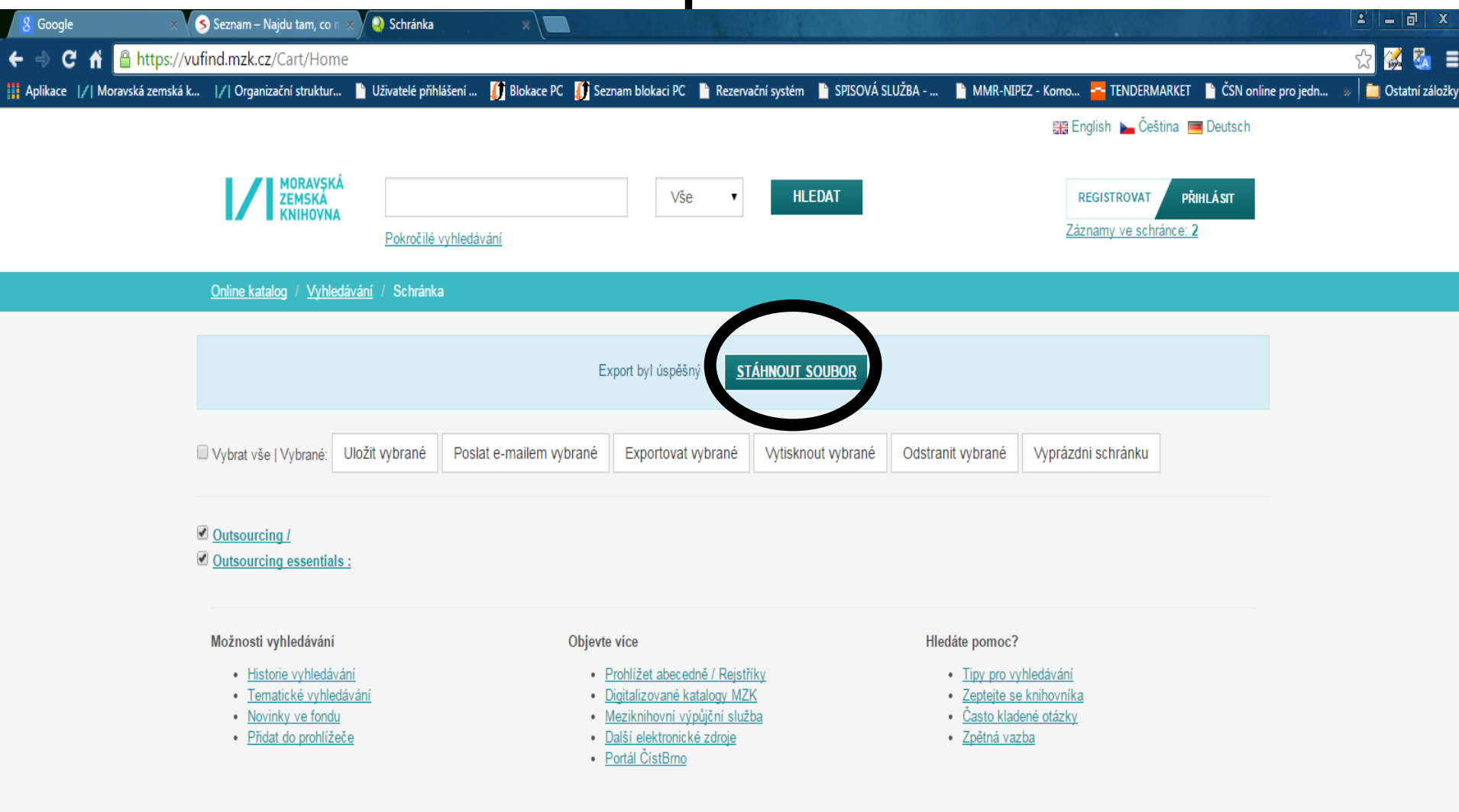

# VUFIND – pokročilé vyhledávání

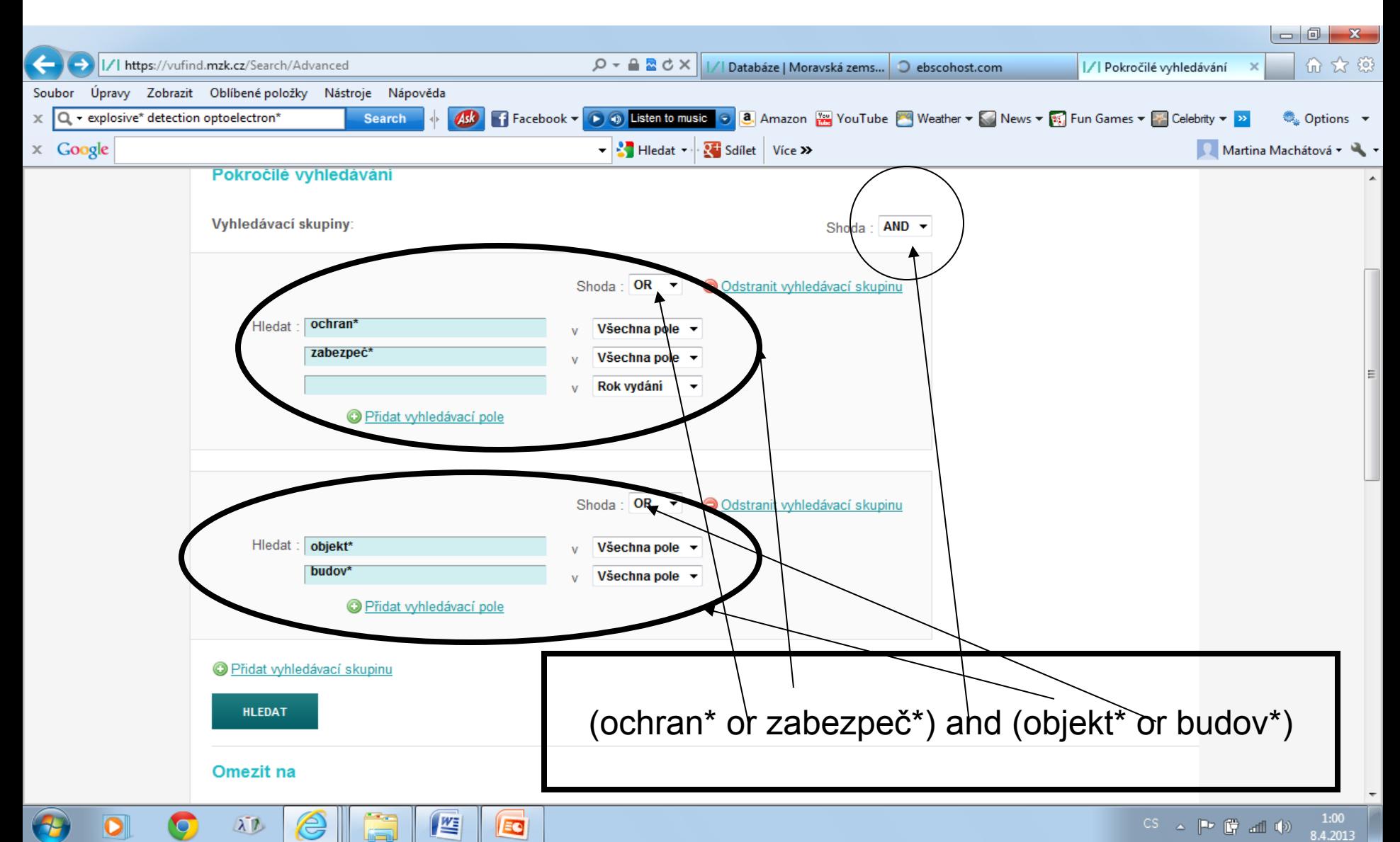

## VUFIND – tematické vyhledávání 1

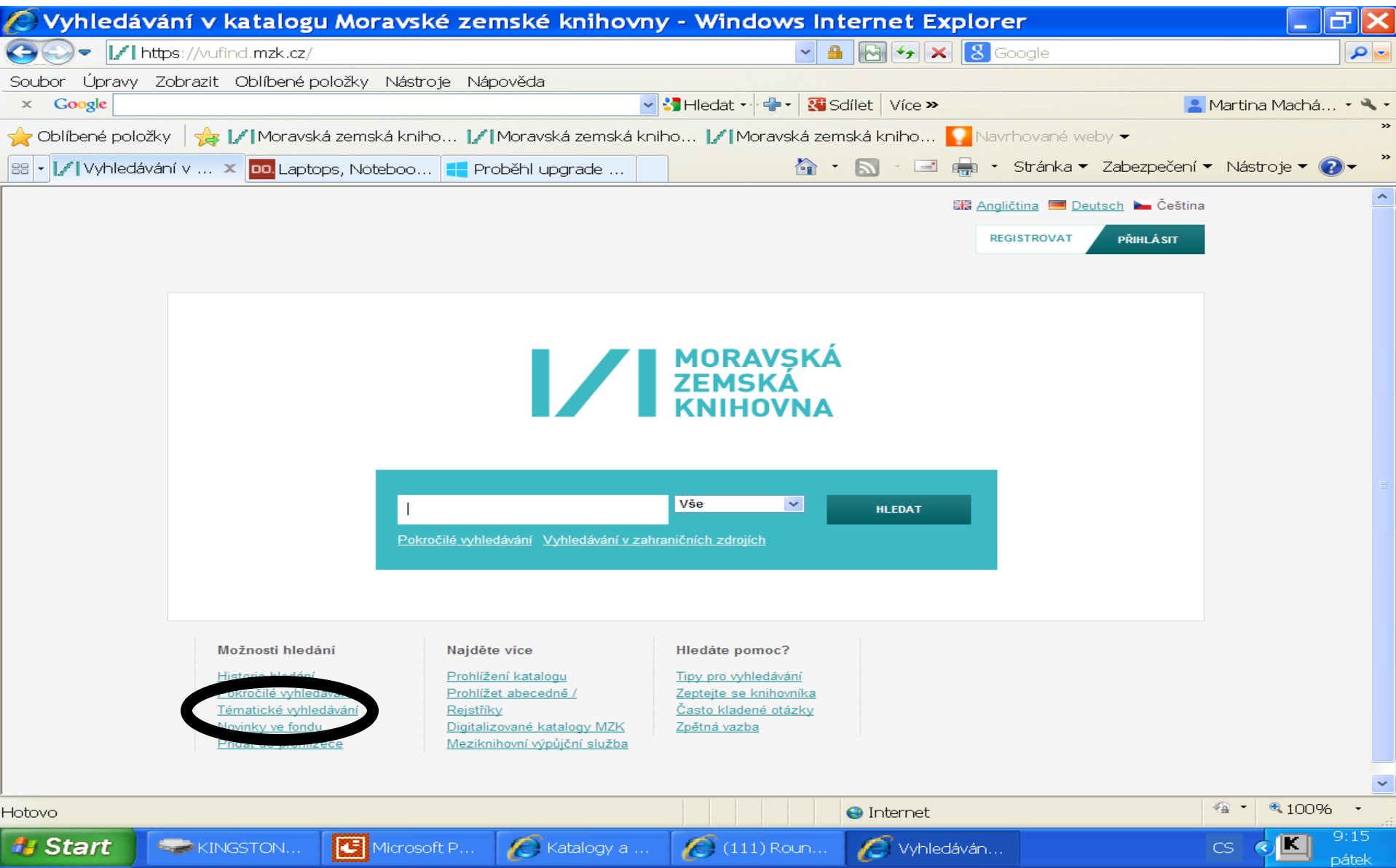

#### VUFIND – tematické vyhledávání 2

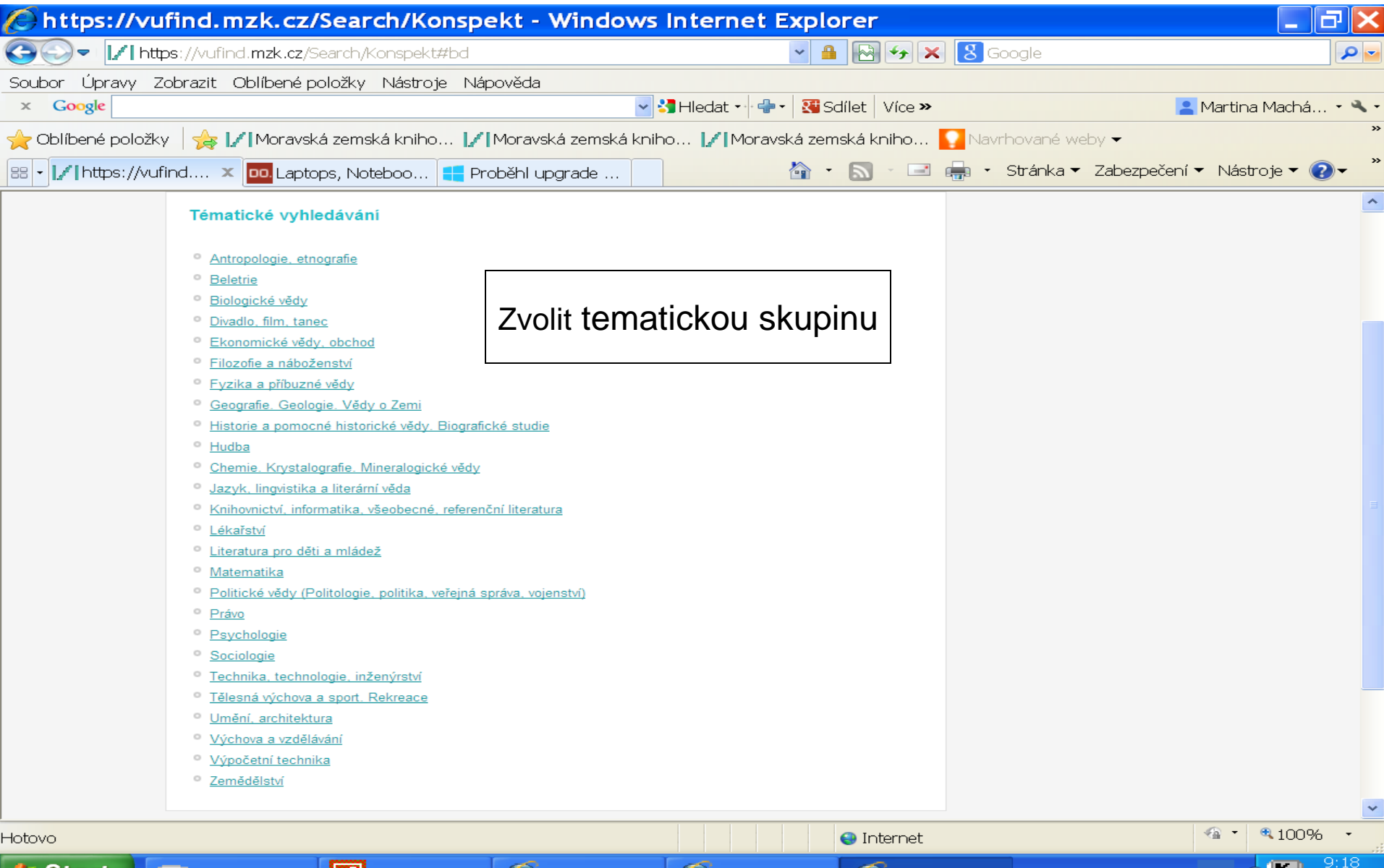

#### VUFIND - tematické vyhledávání 3

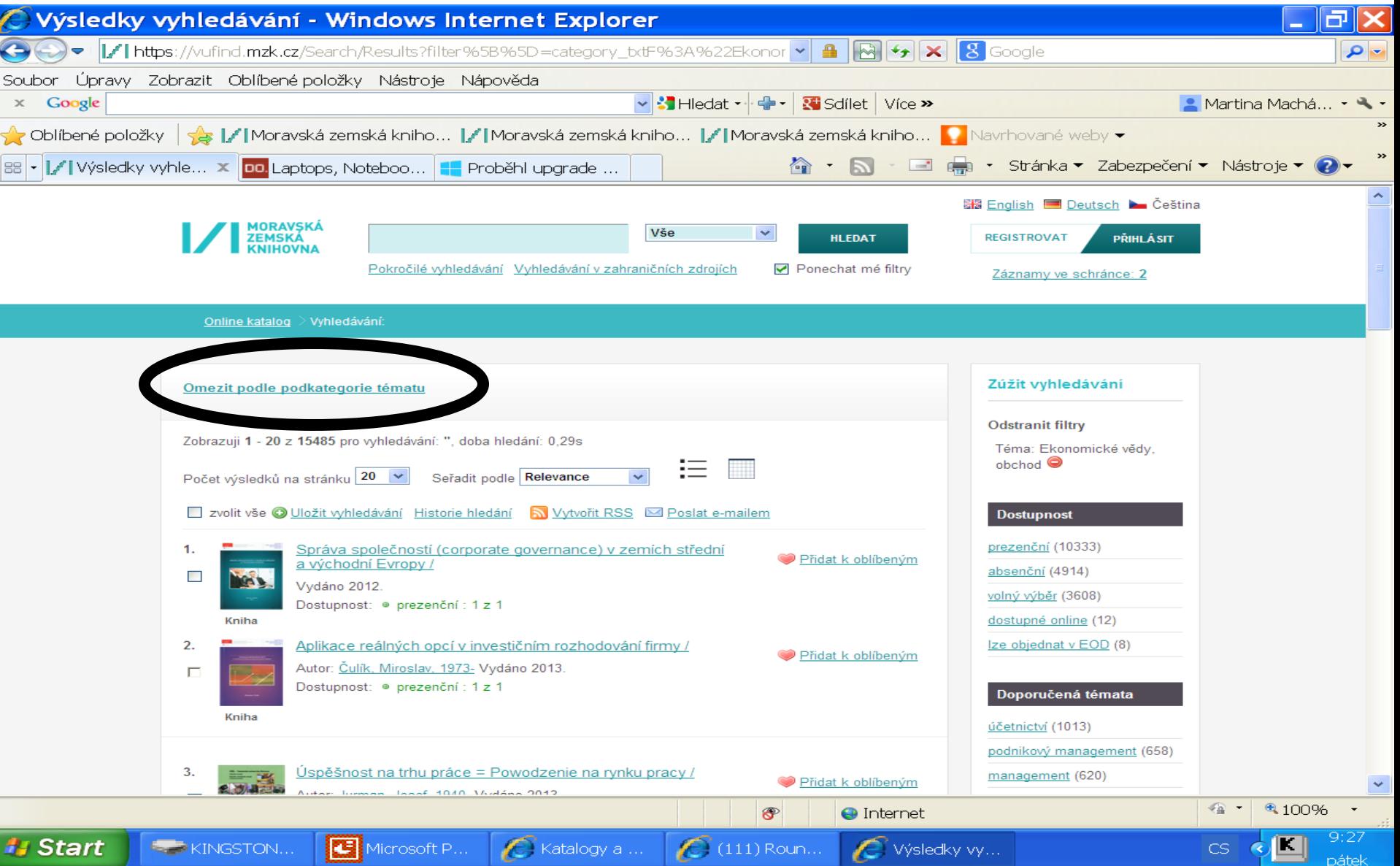

#### VUFIND – tematické vyhledávání 4

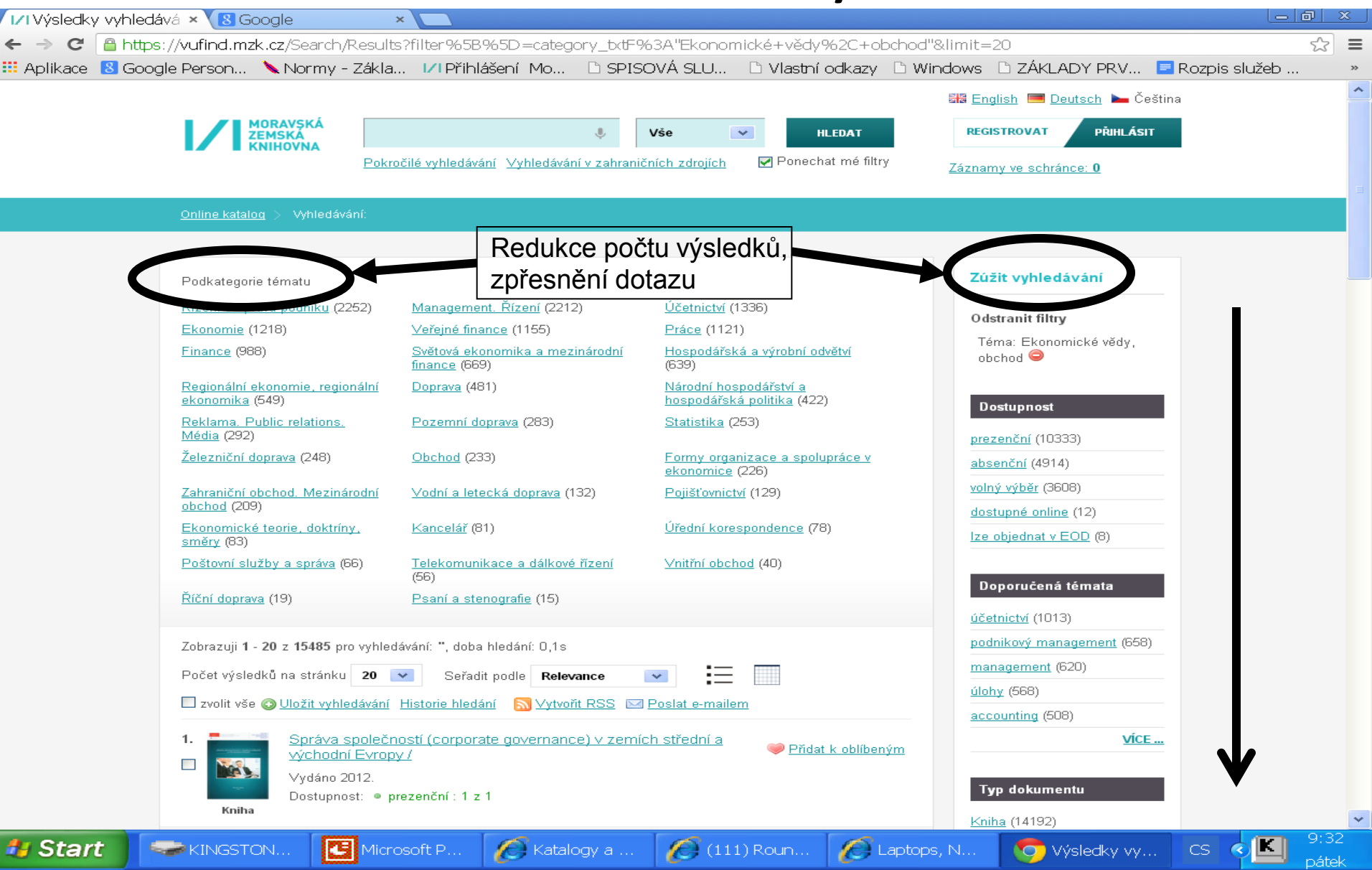

#### VUFIND - rejstříky

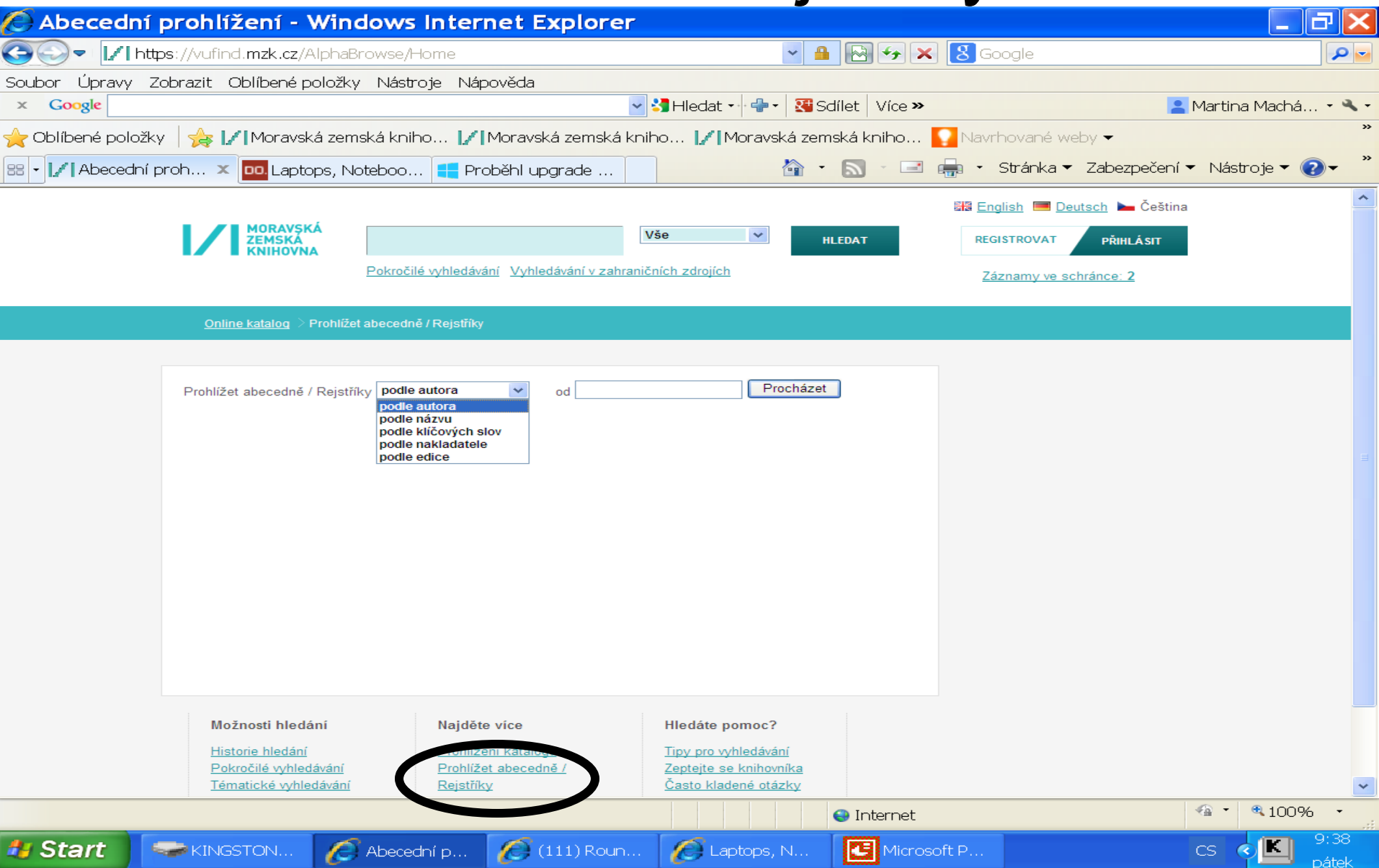

#### VUFIND – Novinky ve fondu

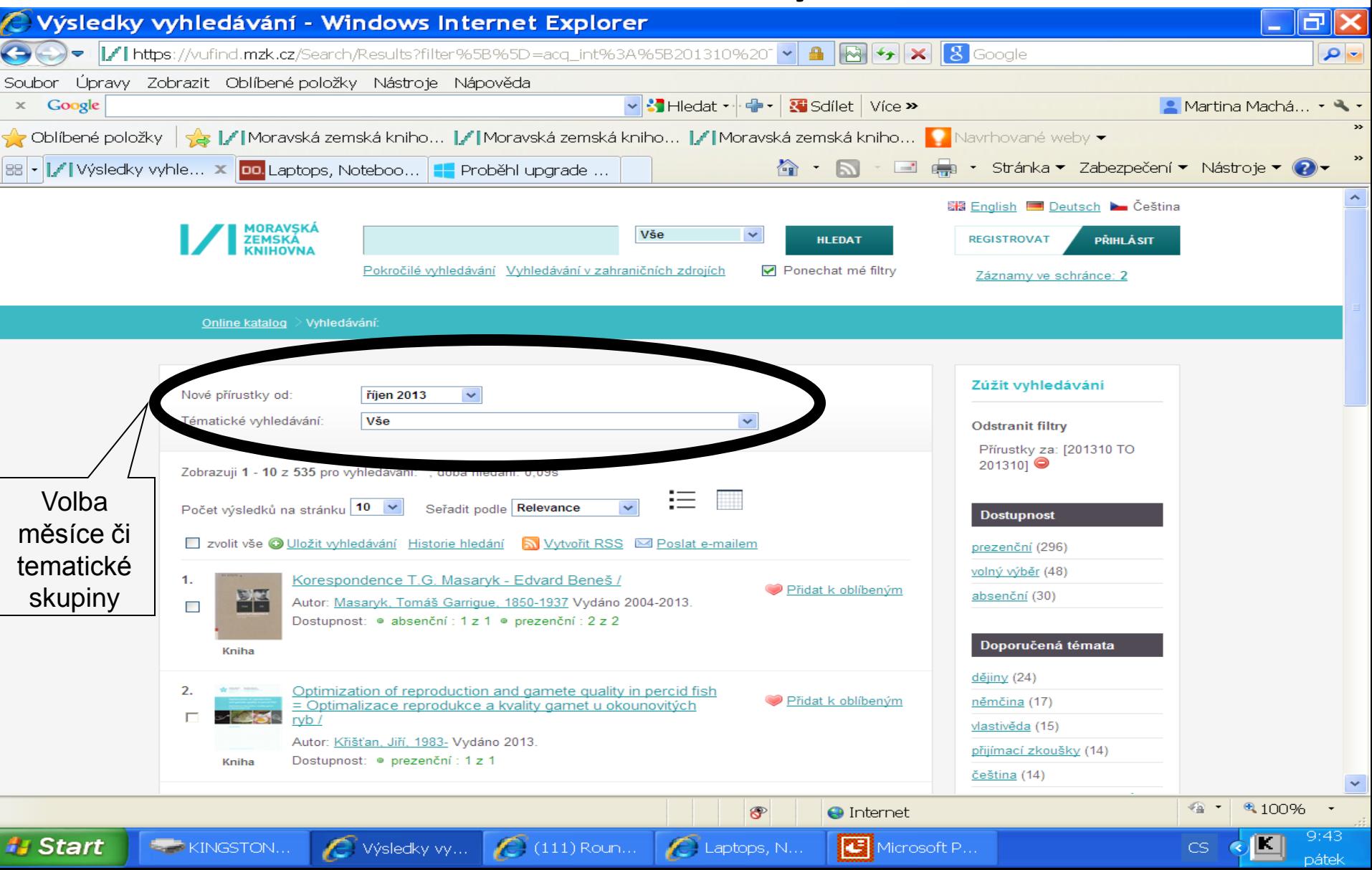

#### **Katalog MZK: aleph.mzk.cz**

#### Tematické vyhledávání

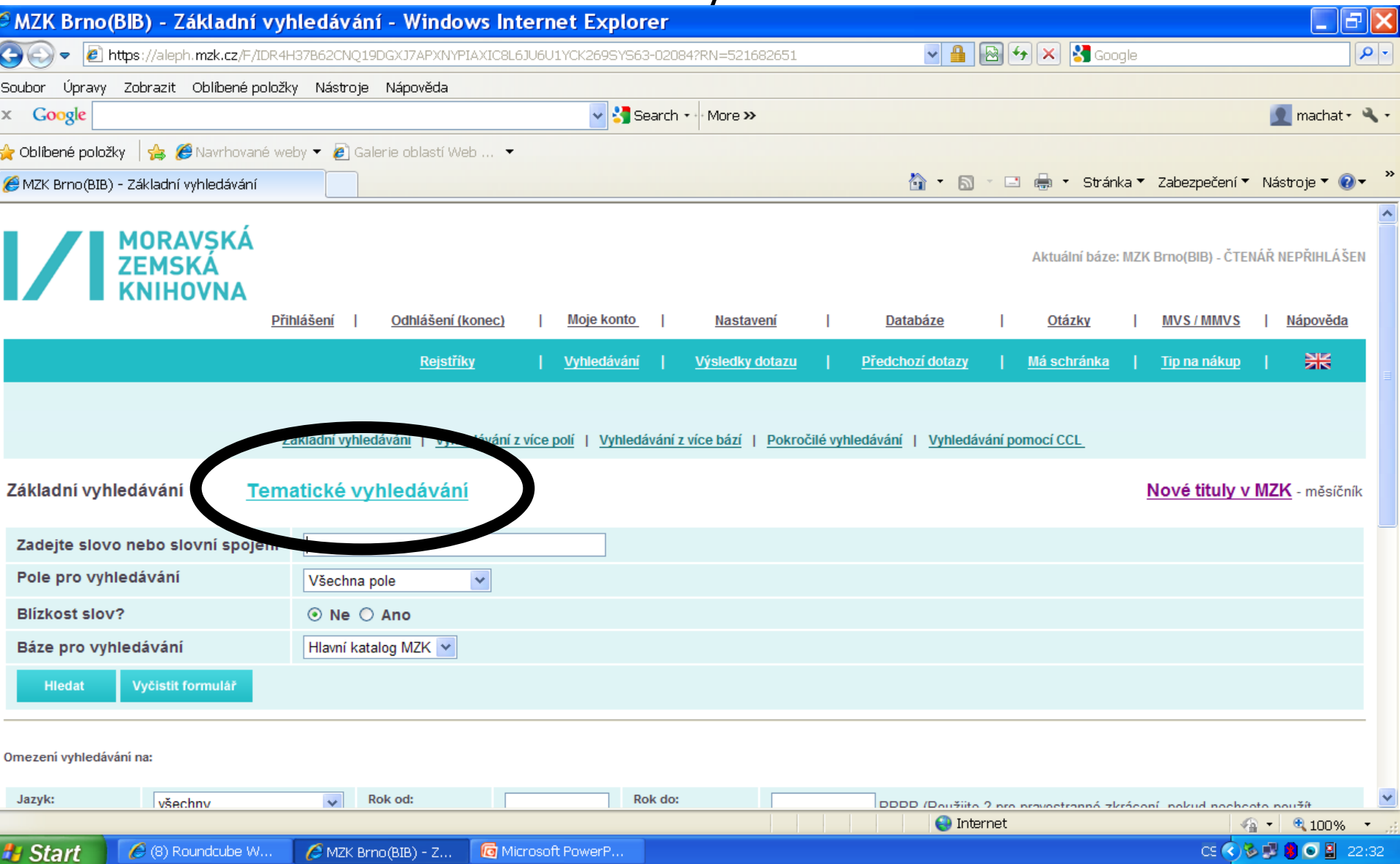

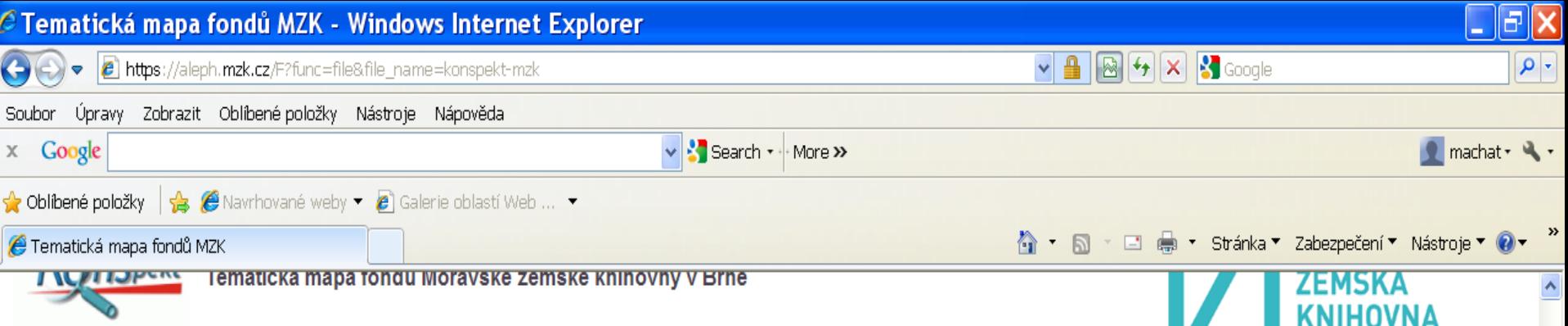

Tematická mapa fondů MZK je určená všem zájemcům z řad čtenářů, knihovníků a nakladatelů, kteří chtějí získat rychlou informaci o tematickém profilu fondů MZK bez podrobných bibliografických informací... V současné době lze vyhledat knihy zpracované v roce 2004 a novější.

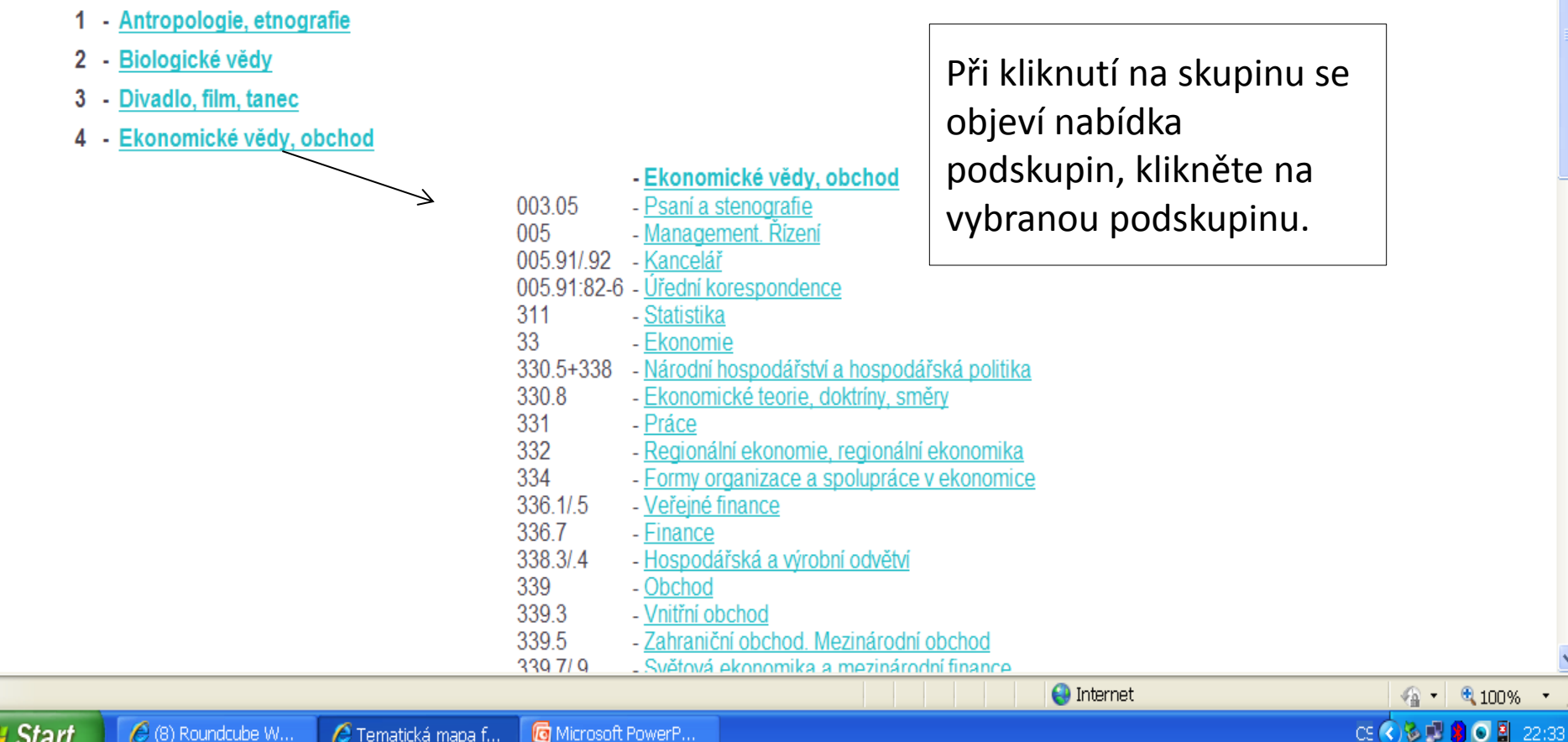

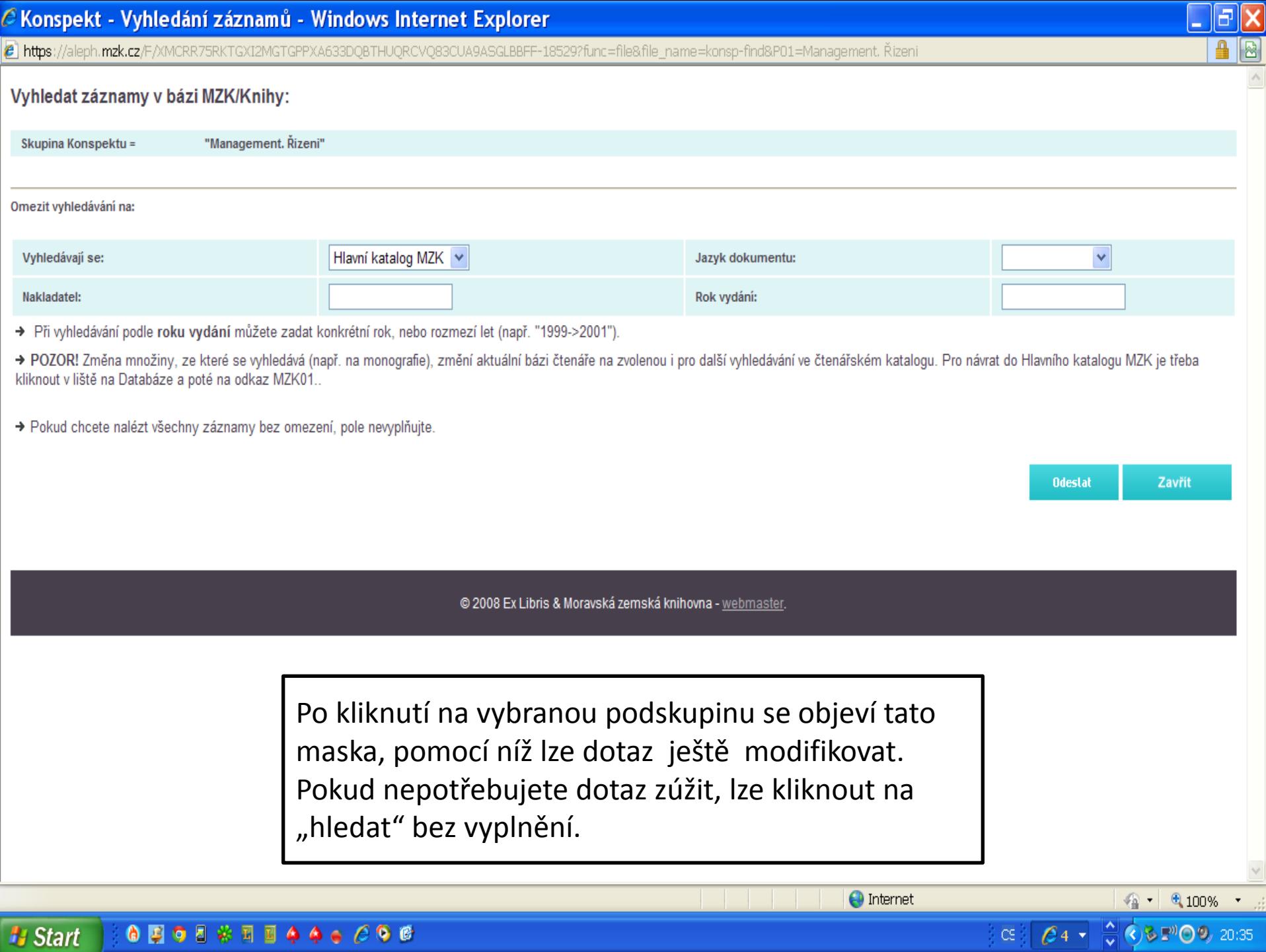

**H** Start **CODO BOOK REAGE COD** 

#### Nové publikace ve fondu MZK

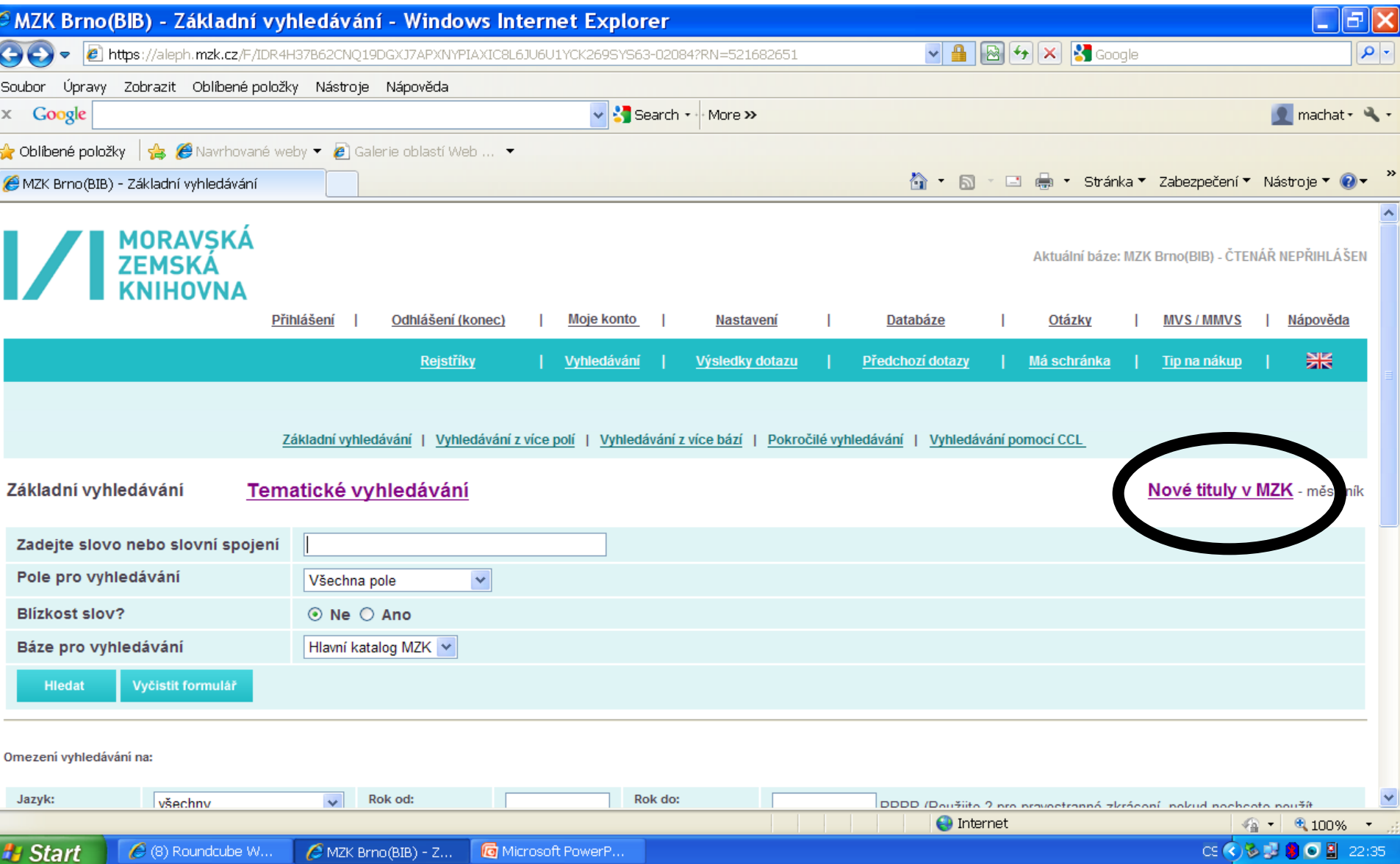

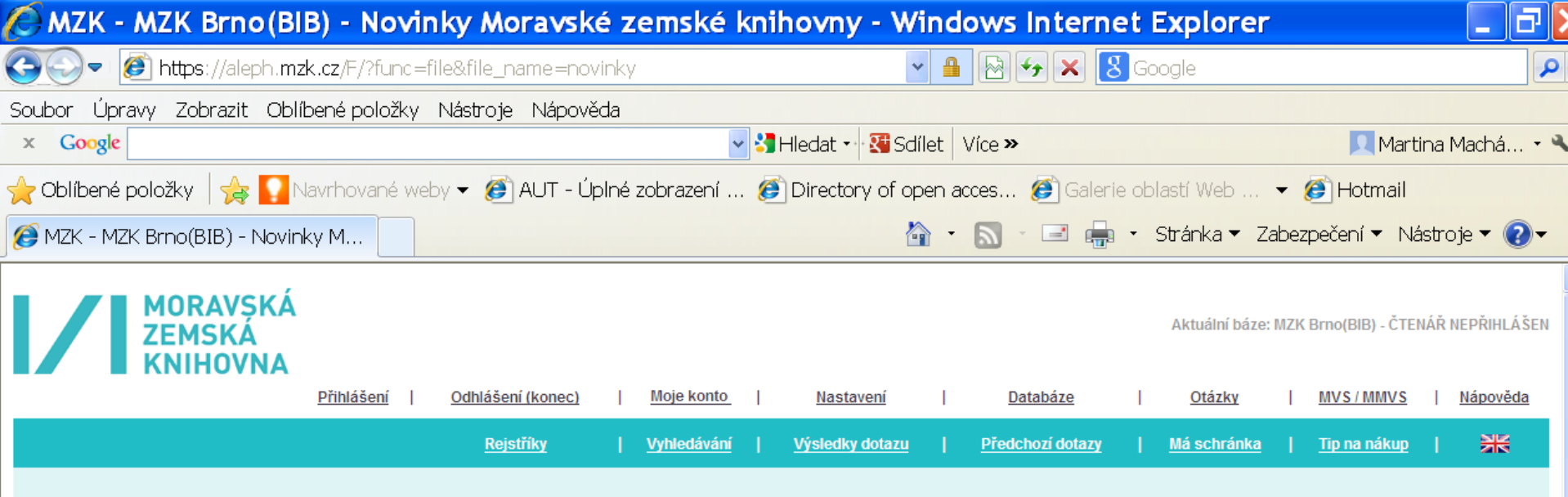

#### Novinky Moravské zemské knihovny za rok 2013

V tabulce se nalézá přírůstek vybraných titulů MZK. Tabulka je rozdělena podle tématických řad a měsíce zpracování.<br>Starší novinky: <u>rok 2008, rok 2009</u>, rok 2010, rok 2011 rok 2012

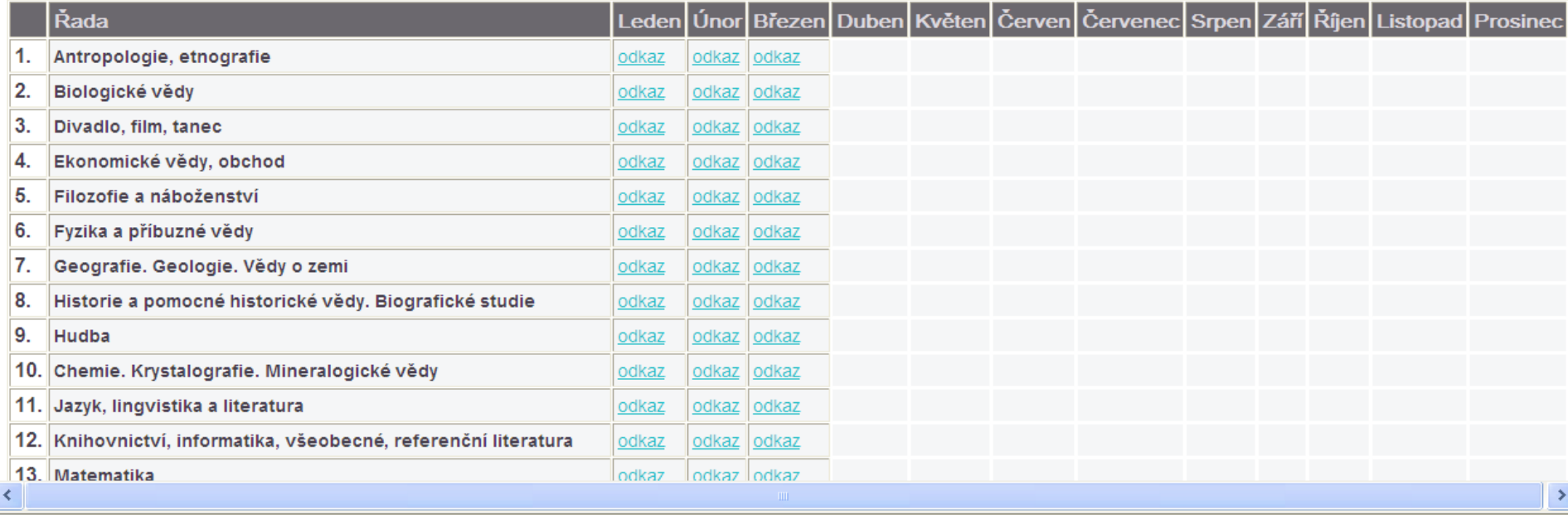

#### Katalog MZK – Aleph Rejstříky

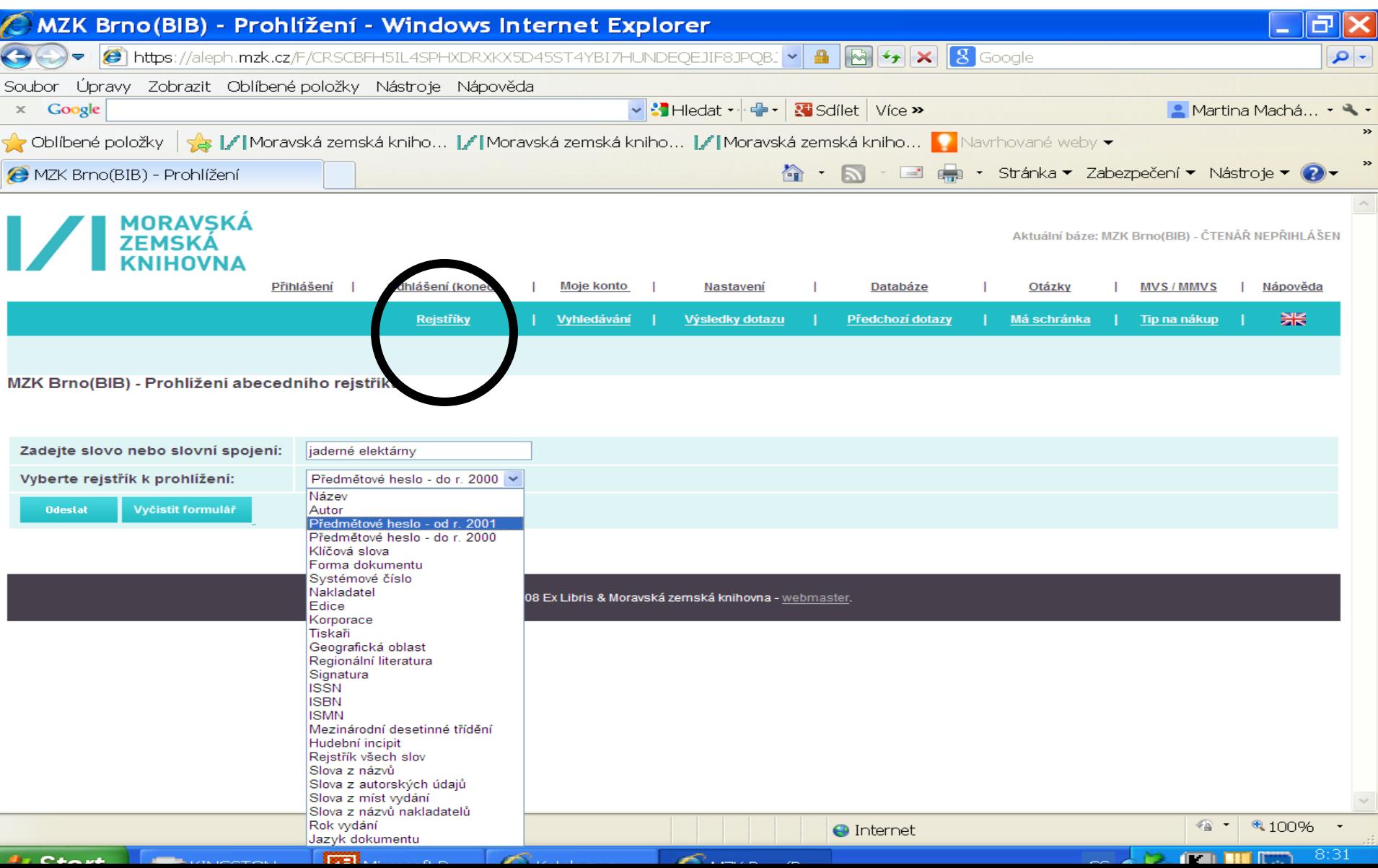

#### Katalog MZK – Aleph Rejstřík předmětových hesel

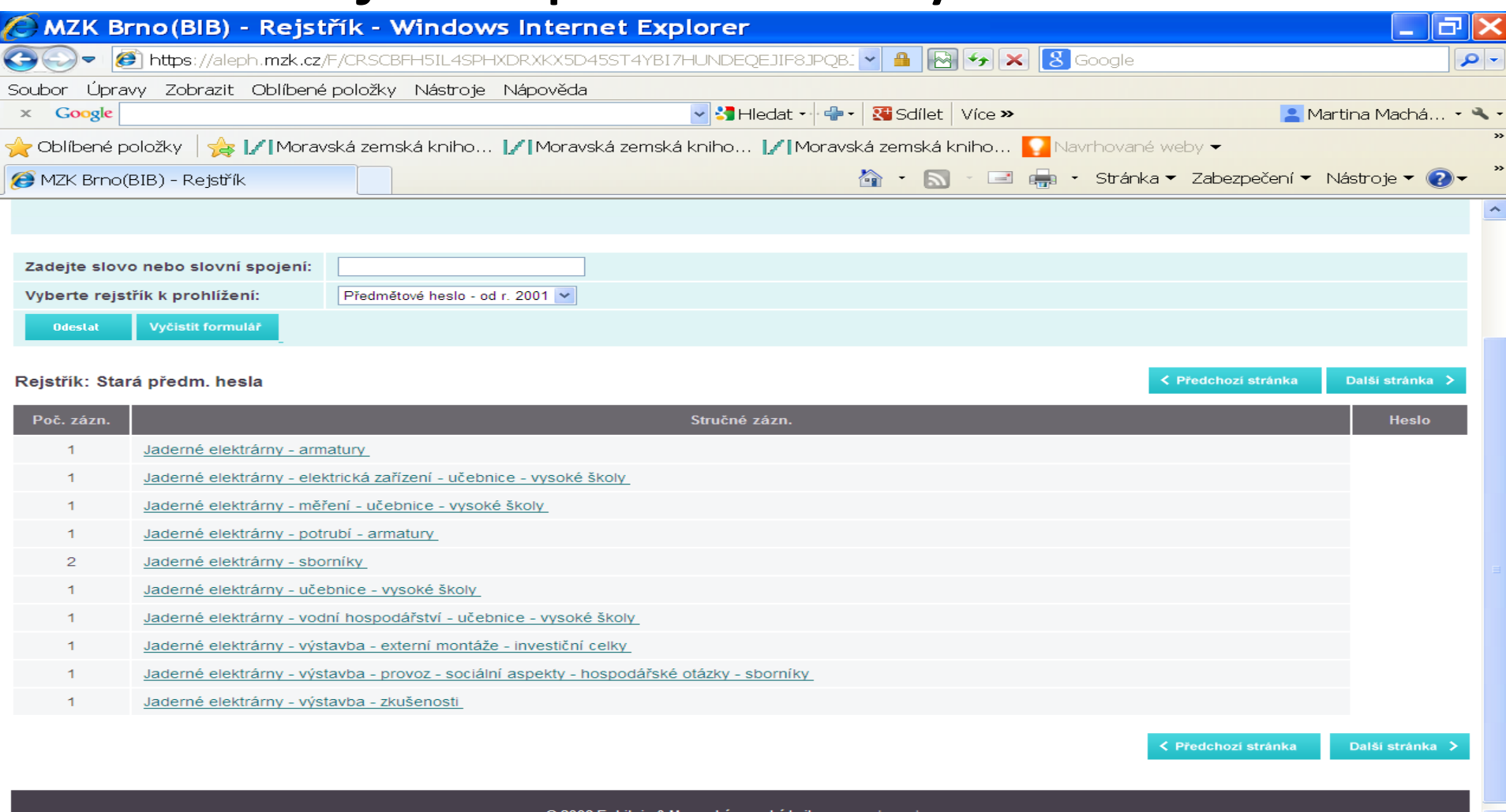

Æ

MZK Brno(B.

**H** Start

**E. PERINGSTON...** 

Microsoft P.

Katalogy a ...

 $\bigoplus$  Internet

榆

um.

**Seu** 

 $CS($ 

#### Vyhledávání slov z obsahu

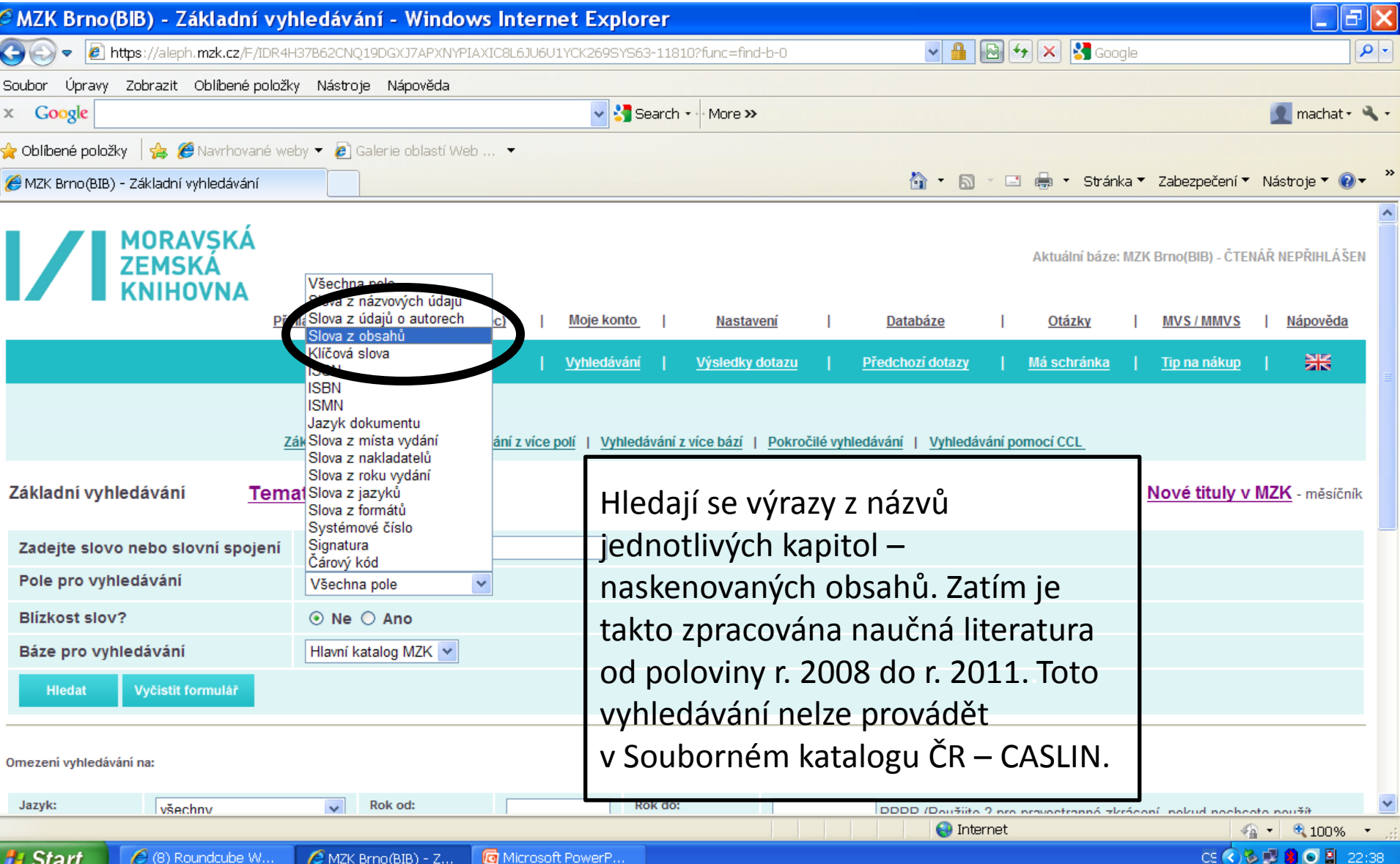

#### Katalog MZK – Aleph

#### Dotazovací jazyk CCL

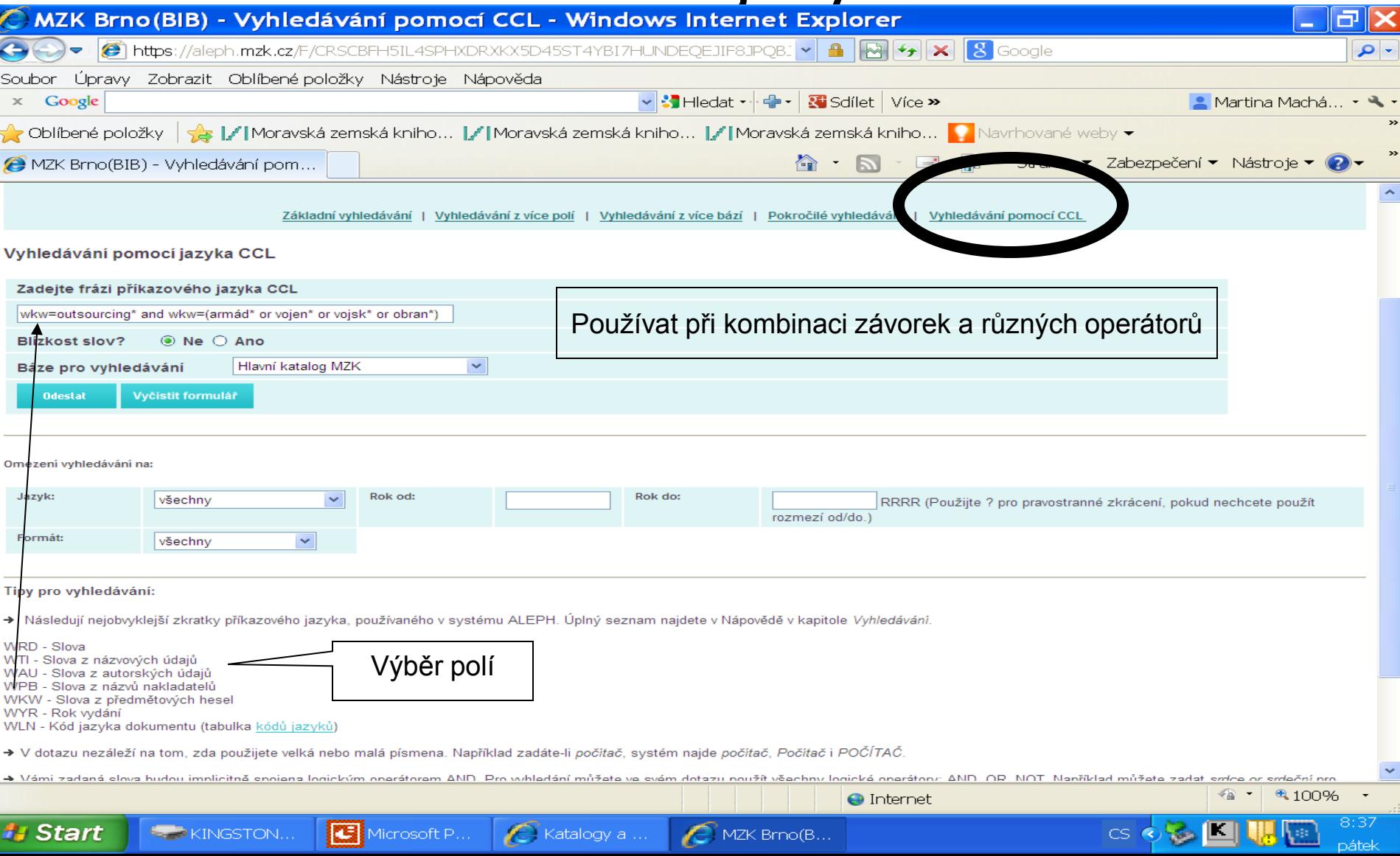

# Odkazy na informační zdroje

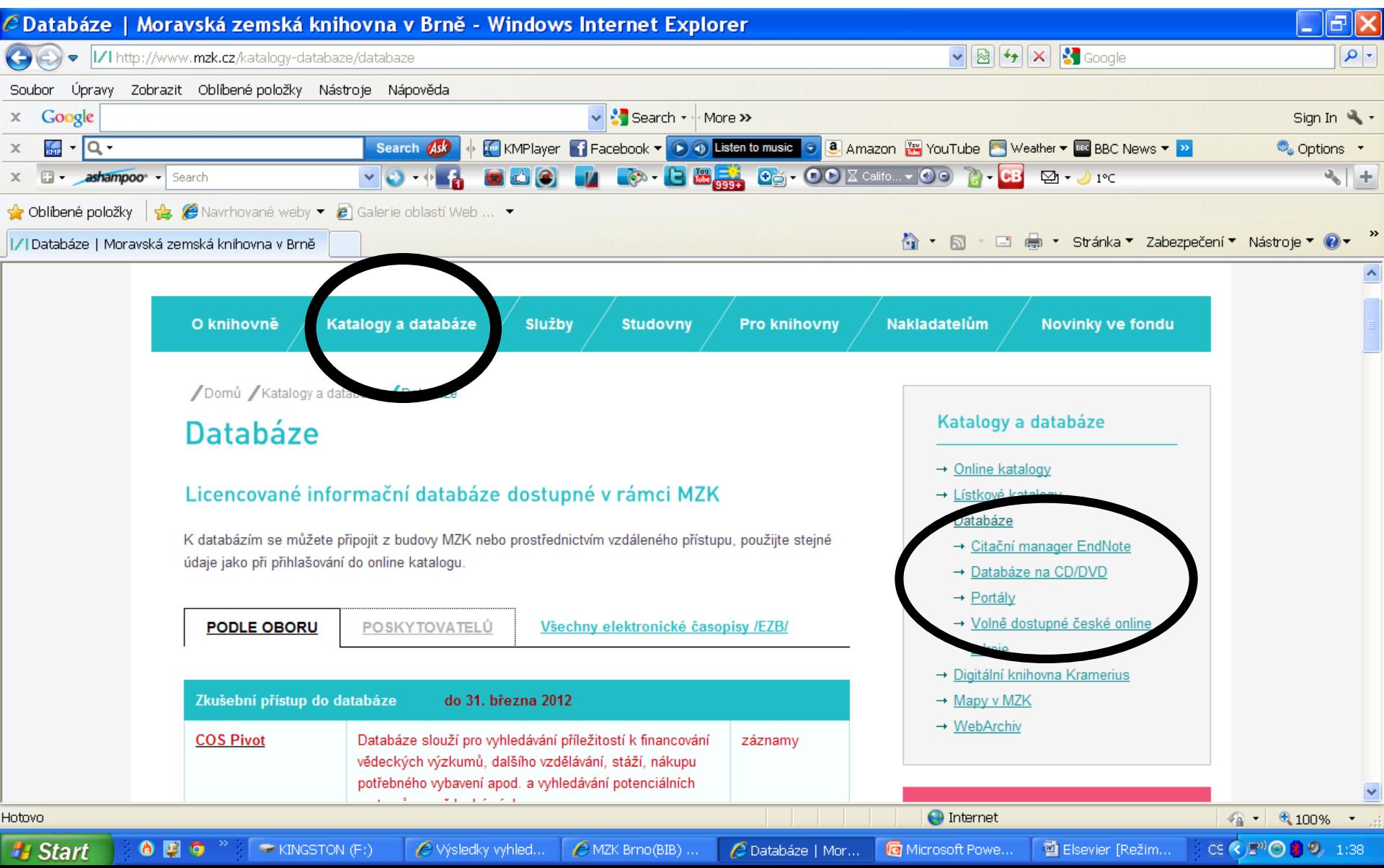